, tushu007.com

<<Mastercam9.1

书名:<<Mastercam9.1数控加工实例精解>>

- 13 ISBN 9787111148418
- 10 ISBN 711114841X

出版时间:2004-7-1

页数:312

 $\mathcal{L}$ 

PDF

更多资源请访问:http://www.tushu007.com

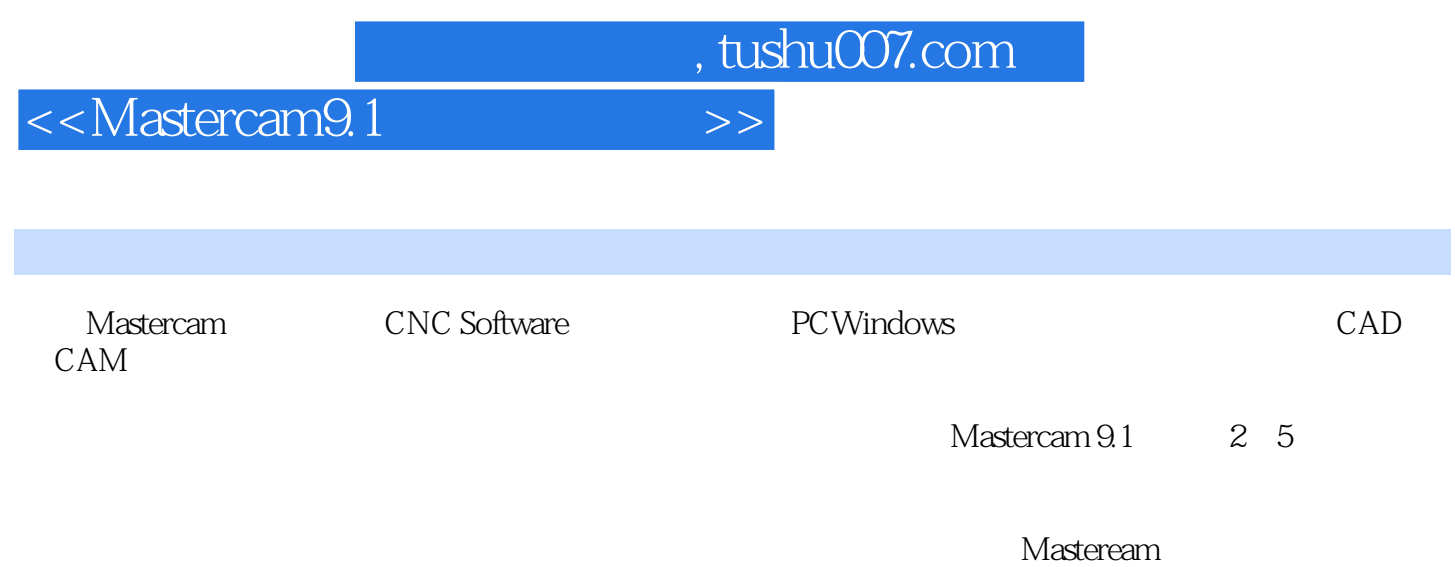

CAD CAM

*Page 2*

, tushu007.com

<<Mastercam9.1

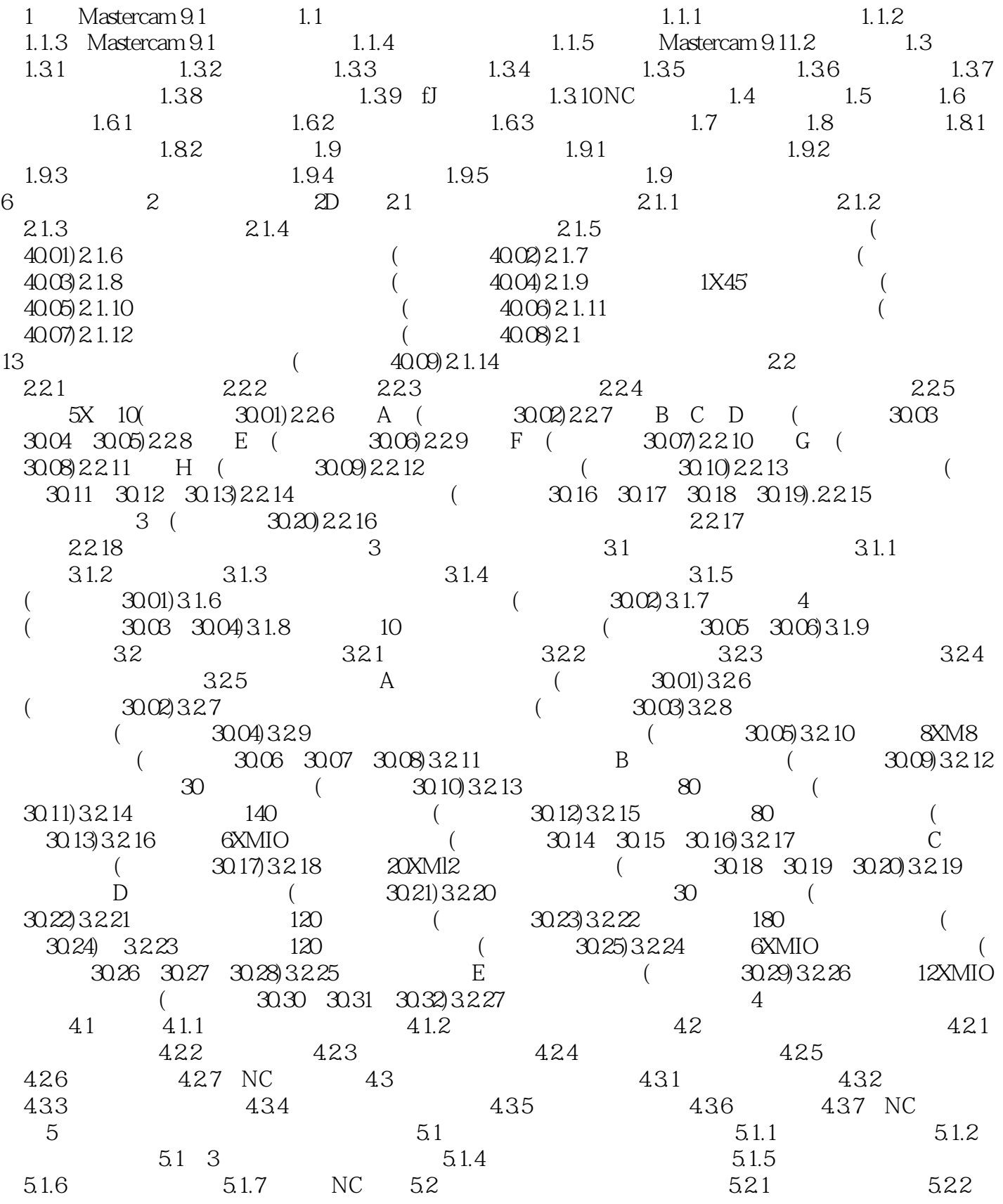

, tushu007.com

<<Mastercam9.1

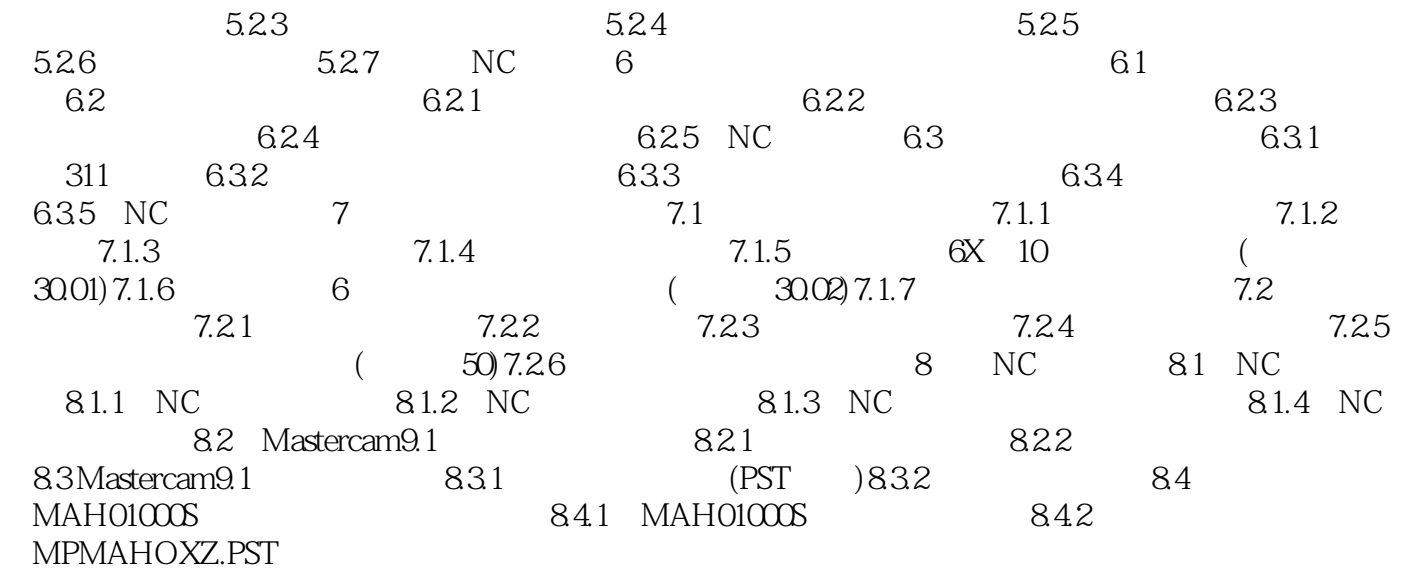

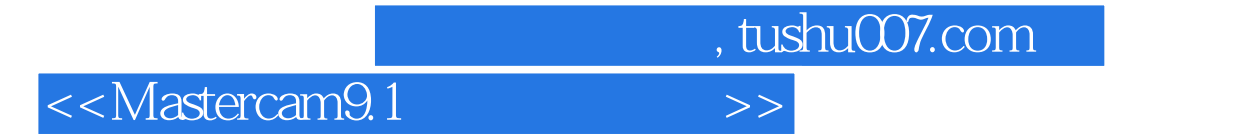

本站所提供下载的PDF图书仅提供预览和简介,请支持正版图书。

更多资源请访问:http://www.tushu007.com